## **INSTALLATION MANUAL**

# T60M665

### MDC Bluetooth/Modem Combo Module

### **Ambit Microsystems Corporation**

5F-1, 5 Hsin-An Rd., Hsinchu Science-Based Industrial Park, Hsinchu, Taiwan, R.O.C. TEL: 886-3-5784975, FAX: 886-3-5782924, Internet: http://www.ambit.com.tw/

### **Contents**

| SECTION ONE:                              | INTRODUCTION |
|-------------------------------------------|--------------|
| 1.1 Features                              | 1            |
| 1.1.1 BLUETOOTH FUNCTION                  | 1            |
| 1.1.2 MODEM FUNCTION                      | 1            |
| 1.2 HARDWARE REQUIREMENTS                 | 2            |
| SECTION TWO: BLUETOOTH INSTALLATION.      | 3            |
| 2.1 BLUETOOTH INSTALLATION                | 3            |
| SECTION THREE: MODEM INSTALLATION         | 7            |
| 3.1 Driver Installation                   | 7            |
| 3.2 AT COMMANDS                           | 10           |
| SECTION FOUR: FCC NOTICE                  | 16           |
| 4.1 FCC COMPLIANCE                        | 16           |
| 4.2 FCC CLASS B STATEMENT                 | 16           |
| 4.3 Exposure to Radio Frequency Radiation | 16           |

The information contained in this manual has been verified at the time of this manual printing. The manufacturer reserves the right to make any changes and improvements in the product described in this manual at any time and without notice.

All registered trademarks are the property of their respective owners.

#### **Section One:** Introduction

The Bluetooth/Modem Combo Module is a cost-effective wireless access. The Bluetooth circuit of this module is compliant to Bluetooth 1.1 standard. With V.92 technology, the modem part can achieve internet connection rates up to 56 kbits/s with backward compatibility. The V.92 Feature include PCM Upstream, Modem On Hold, Quick Connection and V.44 Data compression. The Audio CODEC will be placed on the notebook and contact with Modem Codec by AC-Link Interface. The combo card complies with MDC Domestic form factor.

#### 1.1 Features

#### 1.1.1 Bluetooth Function

- Bluetooth radio firmware is upgradeable for bug fixes, initial version compatible with Bluetooth specification version 1.1.
- o Fully compliant to Bluetooth SIG (BQB) compatibility testing.
- USB Pin assignment is to use MDC reserve pin to communicate with Host.interface
- Bluetooth Profile Support
  - General Access Profile
  - Service Discovery Application Profile
  - Serial Port Profile
  - Dial-up Networking Profile
  - LAN Access Profile
  - Generic Object Exchange Profile
  - File Transfer Profile
  - Object Push Profile
  - Synchronization Profile
- o Drivers support Windows 98, 98SE, ME, 2000, XP.
- o Supports Power Management ACPI 1.94 (or later)
- Bluetooth performance must exceed 500 kbps, using OBEX.

#### 1.1.2 Modem Function

- o AC'97/MC'97 2.2 compliant
- Support Modem Digital Line Guard: The product shall incorporate circuitry to sense whenever the current on the line exceeds approximately 130mA, and should immediately go back on hook.

- The call progress signal shall be scaled digitally according to the speaker level setting (ATL1, L2, L3)
- ITU-T V.92 PCM Upstream and V.90 data rates with auto-fallback to V.34,
   V.32terbo, V.32bis and fallbacks
- o TIA/EIA 602 standard for AT Command set
- Supports V.42 error correction and V.44, V.42bis/MNP5 data compression
- FAX capabilities: ITU-T V.17, V.29, V.27ter, V.21 Ch2 and TIA/EIA 578 Class1
   FAX
- O Support Wake up on Ring and meet WHQL test requirement..

### 1.2 Hardware Requirements

Supply Voltage 3.3V & 1.8V

Frequency Range 2.400-2.4835 GHz

Antenna Load 50 Ohm

Receive Sensitivity –80 dBm@0.1% BER

Maximum Receiver Signal -20 dBm

**TX Power** 4 dBm maximum (class 2)

**RF Power Control Step Size** 2 dB

Range 10 meters at 0 dBm TX power (class 2)

**Radio** Compliant with Bluetooth standard version 1.1

**Pico Net** 1 master to 7 slaves

**Operating Channels** 79 channels of 1 MHz BW

**Security** Full support of Bluetooth security provisions

including hardware support for full length 128

bit encryption keys.

Host Interface (USB)

USB specification 1.1 compliant and using

MDC reserve pin to communicate with Host

**Software Requirements** Windows 98SE, ME, 2000, XP.

Mechanical Requirements 27mm x 45mm x 4.7mm(1.2/0.8/2.7mm)

### **Section Two: Bluetooth Installation**

The following steps provide instructions for installing Bluetooth.

- 1. Make sure your MDC BT/Modem Combo card already insert into your notebook.
- 2. Make sure your notebook operating system support Windows 98SE or ME or 2000 or XP

#### 2.1 Bluetooth Installation

Proceed to the following section.

1. Execute the program 'Setup.exe' in the CD. Windows displays the dialog as below. Click

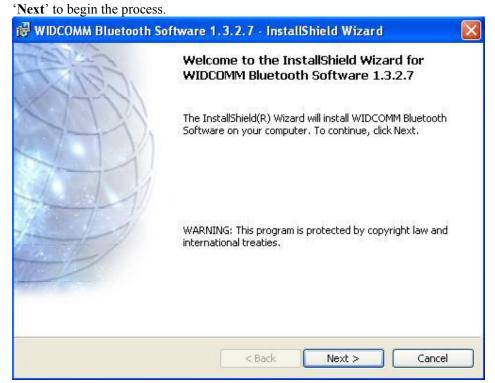

2.The "License Agreement" windows will pop up, please read it carefully. If you agree it, and

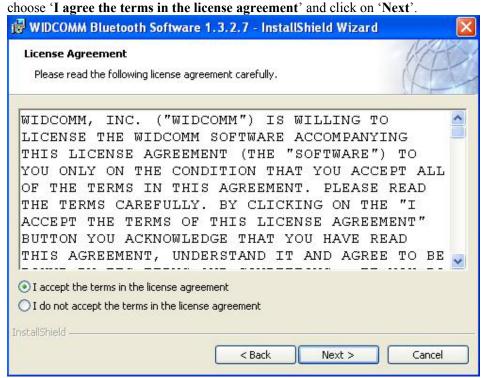

3. "Destination Folder" appears, specify the location of the driver and software to be installed then press 'Next' bottom.

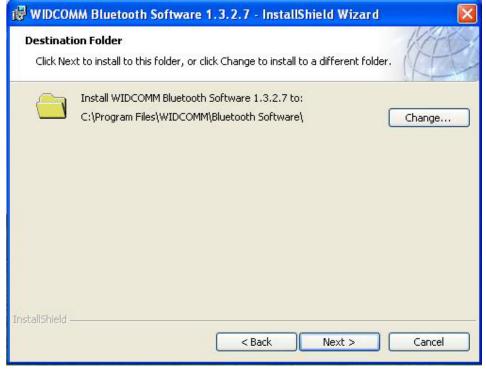

4. When all the above process are done, it will show 'Ready to Install the Program' window. Make sure the driver software is ready to be installed, click 'Install'.

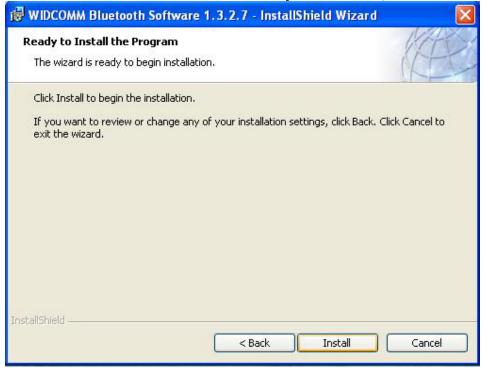

5. Choose 'Install the software automatically [Recommend]', then Click 'Next' to continue.

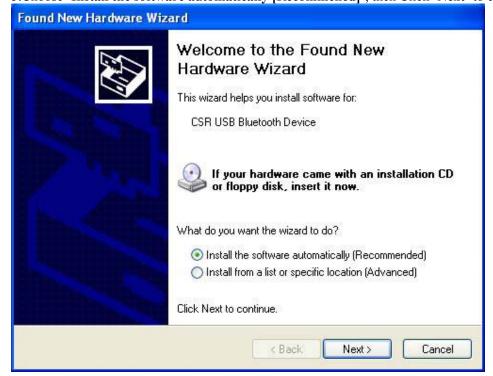

6. Congratulations! Bluetooth has been installed successfully.

Please click 'Finish' to confirm the completion of installation.

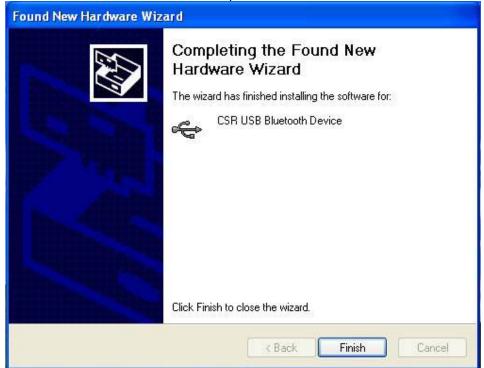

7. Then click 'Finish' to exit the InstallShield Wizard.

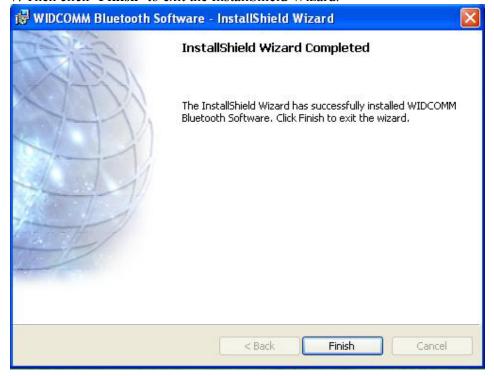

### **Section Three: Modem Installation**

The following steps provide instructions for installing your 56K Internal modem.

- 1. Check the BT/modem Module already inserted into the slot.
- 2. Insert the connector of RJ-11 cable into the female connector of modem. The connector is keyed and will no allow incorrect insertion. Plug the other end of the RJ-11 cable into an available phone jack.

#### 3.1 Driver Installation

Your modem is using the Plug and Play (PnP) capabilities of you computer. PnP is a set of specifications that define the ability for the computer hardware and operating system to automatically configure all compliant devices that are installed, relieving the user of the need to determine which addresses and interrupts to user for each device. Proceed to the following section.

1. Start Windows 98, an "PCI Card" dialog with drive selected will appear. Click "Next"

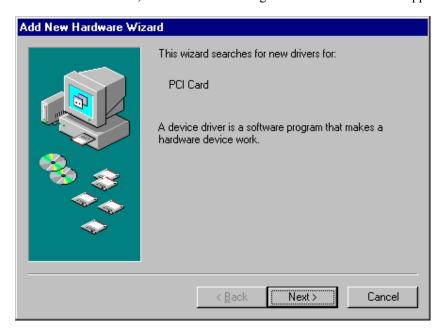

2. Search for the best driver for Modem card and click **Next** to continue.

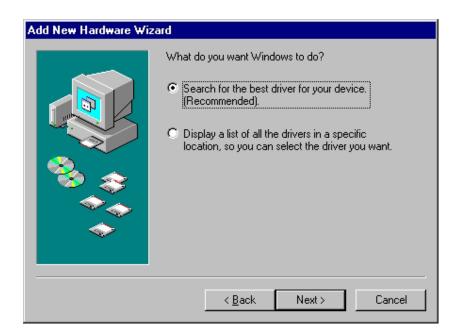

3 Please release your driver to "c:\driver" or any specific location you want.

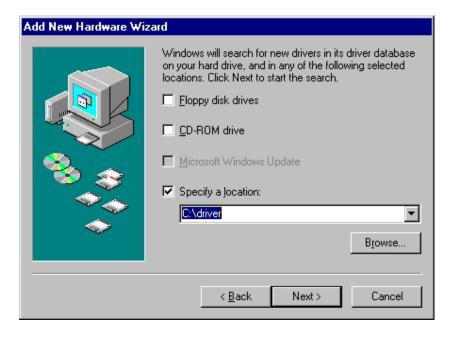

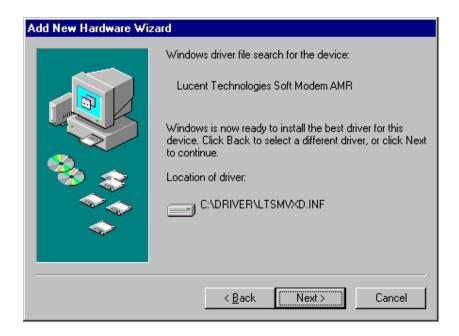

4. After Windows finishes loading, select My Computer\Control Panel\System\Device Manager. If you can see the modem device on this Device Manager, then you already complete the Modem Driver installation.

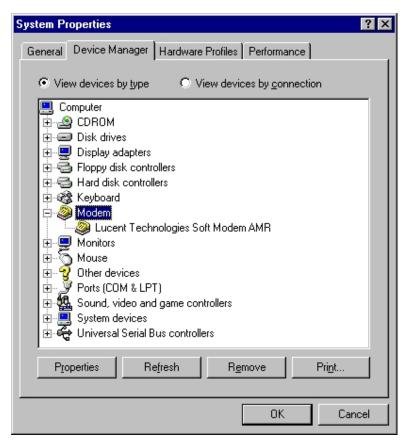

### 3.2 AT Commands

#### **Basic AT Commands**

A summary of the commands implemented by the modem are shown in Table1. Commands may be executed when the modem is in COMMAND mode. COMMAND mode is entered upon one of the following conditions:

#### After power up.

At the termination of a connection.

After the execution of a command other than dial or answer commands (ATO or AT&T). Upon the receipt of the ESCAPE SEQUENCE (three consecutive characters matching the contents of S register 2) while online mode.

Upon the on-to-off transition of DTR if D1, &D2, or &D3 has been set.

### **AT Commands**

#### **Basic AT Commands**

| Command | Function                                   | Command    | Function                                  |
|---------|--------------------------------------------|------------|-------------------------------------------|
| A/      | Re-execute command                         | A          | Go off-hook and attempt to answer a call  |
| B0      | Select V.22 connect @1200 bps              | B1         | Select Bell 212A connect @1200 bps        |
| C1      | Return OK message                          | Dn         | Dial modifier                             |
| E0      | Turn off command echo                      | E1         | Turn on command echo                      |
| H0      | Initiate a hang-up sequence                | H1         | If on-hook, go off-hook and enter         |
| I0      | Report product code                        |            | command mode                              |
| I1      | Report pre-computed checksum               | I2         | Report "OK" if the calculated checksum    |
| I3      | Report firmware revision, model,           |            | equals the prestored checksum or if the   |
|         | and interface type                         |            | prestored checksum value is FFh           |
| I4      | Report response programmed by OEM          | I5         | Report the country code parameter         |
| I6      | Report modem data pump model               | I7         | Report the DAA code                       |
|         | and code revision                          | L0         | Set low speaker volume                    |
| L1      | Set low speaker volume                     | L2         | Set medium speaker volume                 |
| L3      | Set high speaker volume                    | M0         | Turn speaker off                          |
| M1      | Turn speaker on during handshaking         | M2         | Turn speaker on during handshaking and    |
|         | and turn speaker off while receiving       |            | while receiving carrier                   |
|         | carrier                                    | M3         | Turn speaker off during dialing and       |
| N0      | Turn off auto mode detection               |            | receiving carrier and turn speaker on     |
| N1      | Turn on auto mode detection                |            | during answering                          |
| P       | Force pulse dialing                        | Q0         | Allow result codes to DTE                 |
| Q1      | Inhibit result codes to DTE                | Sn         | Select S-Register n as default            |
| Sn?     | Return the value of S-Register n           | Sn=v       | Set default S-Register n to value v       |
| T       | Force DTMF dialing                         |            |                                           |
| V0      | Report short form result codes             | V1         | Report long form result codes             |
| W0      | Report DTE speed only                      | W1         | Report line speed, EC protocol and DTE    |
| W2      | Report DCE speed only                      |            | speed                                     |
| X0      | Report basic call progress result codes,   | X1         | Report basic call progress result codes   |
|         | i.e., Ok, Connect, Ring, No Carrier        |            | and connections speeds (Ok, Connect,      |
|         | (also, for busy, if enabled, and dial tone | ;          | Ring, No Carrier (also, for busy, if      |
|         | not detected), No Answer and Error         |            | enabled, and dial tone not detected), No  |
| X2      | Report basic call progress result codes    |            | Answer, Connect XXXX, and Error           |
|         | and connections speeds, i.e., Ok,          | X3         | Report basic call progress result codes   |
|         | Connect, Ring, No Carrier (also, for       |            | and connections rate, i.e., Ok, Connect,  |
|         | busy, if enabled, and dial tone not        |            | Ring, No Carrier, No Answer, Connect      |
|         | detected), No Answer, Connect XXXX         |            | XXXX, Busy, and Error                     |
|         | and Error                                  | Y0         | Disable long space disconnect before on-  |
| X4      | Report all call progress result codes      |            | hook                                      |
|         | and connections rate, i.e., Ok, Connect,   |            |                                           |
|         | Ring, No Carrier, No Answer, Connect       | <b>7</b> 0 |                                           |
|         | XXXX, Busy, No Dial Tone and Error         |            | Restore stored profile 0 after warm reset |
| Z1      | Soft reset and restore stored profile 1    | &C0        | Soft reset and force RLSD active          |

|                | after warm reset                                                            |                 | regardless of the carrier state                                               |
|----------------|-----------------------------------------------------------------------------|-----------------|-------------------------------------------------------------------------------|
| &C1            | Allow RLSD to follow the carrier state                                      |                 | regardless of the earlier state                                               |
| &D0            | Interpret DTR On-to-OFF transition                                          | &D1             | Interpret DTR On-to-OFF transition                                            |
|                | per &Qn                                                                     |                 | per &Qn                                                                       |
|                | &Q0, &Q5, &Q6 The modem ignores DTR                                         |                 | &Q0, &Q1, &Q4, &Q5, &Q6 Asynchronous escape                                   |
|                | &Q1, &Q4 The modem hangs up                                                 |                 | &Q2, &Q3 The modem hangs up                                                   |
|                | &Q2, &Q3 The modem hangs up                                                 |                 |                                                                               |
| &D2            | Interpret DTR On-to-OFF transition                                          | &D1             | Interpret DTR On-to-OFF transition                                            |
|                | per &Qn                                                                     |                 | per &Qn                                                                       |
|                | &Q0 through &Q6 The modem hangs up                                          |                 | &Q0, &Q1, &Q4, &Q5, &Q6 Soft reset                                            |
| &F0            | Restore factory configuration 0                                             |                 | &Q2, &Q3 The modem hangs up                                                   |
| &G0            | Disable guard tone                                                          | &G1             | Disable guard tone                                                            |
| &G2            | Enable 1800 Hz guard tone                                                   | &J0             | Set S-Register response only for com-                                         |
|                | -                                                                           |                 | patibility                                                                    |
| &K0            | Disable DTE/DCE flow control                                                |                 | _ ,,                                                                          |
| &K3            | Enable RTS/CTS DTE/DCE flow                                                 | &K4             | Enable XON/XOFF DTE/DCE flow                                                  |
| &K6            | control Enable both RTS/CTS and XON/XOFF                                    | Se MO           | control Select direct asynchronous mode                                       |
| αKO            | flow control                                                                | & IVIU          | Select direct asylicinollous mode                                             |
|                |                                                                             | &P0             | Set 10 pps pulse dial with 39%/61%                                            |
|                |                                                                             |                 | make/break                                                                    |
| &P1            | Set 10 pps pulse dial with 33%/67%                                          | &P2             | Set 20 pps pulse dial with 39%/61%                                            |
| 8-00           | make/break                                                                  |                 | make/break                                                                    |
| &Q0<br>&Q5     | Select direct asynchronous mode<br>Modem negotiates an error corrected      | &Q6             | Select asynchronous operation in normal                                       |
| æQ3            | link                                                                        | æQ0             | mode                                                                          |
| &R0            | CTS tracks RTS (sync) or CTS is                                             | &R1             | CTS is always active (sync) or CTS is                                         |
|                | normally ON and will turn OFF                                               |                 | normally ON and will turn OFF                                                 |
| 0.00           | only if required by flow control (async)                                    |                 | only if required by flow control (async)                                      |
| &S0<br>&T0     | DSR is always active<br>Terminate any test in progress                      | &S1             | DSR will become active after answer tone has been detected and inactive after |
| &10<br>&T1     | Initiate local analog loop back                                             |                 | the carrier has been lost                                                     |
| &T2            | Returns ERROR result code                                                   | &T3             | Initiate local digital loop back                                              |
| &V             | Display current configuration and                                           | &W0             | Store the current configuration as                                            |
|                | stored profiles                                                             |                 | profile 0                                                                     |
| &Y0            | Recall stored profile 0 upon power up                                       |                 |                                                                               |
| & $Zn=x$       | Store dial string x (up to 34 digits)                                       | %E0             | Disable line quality monitor and auto                                         |
| 0/E1           | to location n (0 to 3)                                                      | 0/E2            | retrain                                                                       |
| %E1            | Enable line quality monitor and auto retrain                                | %E2             | Enable line quality monitor and fallback/fall forward                         |
| When m         | nodem receives a break from the DTE:                                        |                 | Tan Torward                                                                   |
| \K0,2,4        | Enter on-line command mode, no                                              | \ <b>K</b> 1    | Clear buffers and send break to remote                                        |
| , ,            | break sent to the remote modem                                              |                 | modem                                                                         |
| \K3            | Send break to remote modem                                                  | \K5             | Send break to remote modem in sequence                                        |
|                | immediately                                                                 |                 | with transmitted data                                                         |
|                | odem receives \B in on-line command s                                       |                 | C111-t                                                                        |
| \K0,1          | Clear buffers and send break to remote modem                                | \K2,3           | Send break to remote modem immediately                                        |
| \K4,5          | Send break to remote modem in sequen                                        | ce with tra     | ansmitted data                                                                |
| ',•            | modeli in bequei                                                            |                 |                                                                               |
| ***            |                                                                             |                 |                                                                               |
| When m         | odem receives break from the remote in Clear data buffers and send break to | modem:<br>\K2,3 | Sand a broak immediately to DTE                                               |
| \ <b>K</b> U,1 | DTE                                                                         | \K2,3<br>\K4,5  | Send a break immediately to DTE<br>Send a break with received data to the     |
|                | DIL                                                                         | uxT,J           | DEE                                                                           |

| \K0,1 | Clear data buffers and send break to | \K2,3 | Send a break immediately to DTE        |
|-------|--------------------------------------|-------|----------------------------------------|
|       | DTE                                  | \K4,5 | Send a break with received data to the |
|       |                                      |       | DTE                                    |
| \N0   | Select normal speed buffered mode    | \N1   | Select direct mode                     |
| \N2   | Select reliable link mode            | \N3   | Select auto reliable mode              |

| \N4    | Force LAPM mode                       | \N5    | Force MNP mode                            |
|--------|---------------------------------------|--------|-------------------------------------------|
| \V0    | Connect messages are controlled       | \V1    | Connect messages are displayed in the     |
|        | by the command settings X, W, and S9: | 5      | single line format                        |
| +MS    | Select modulation                     | +H0    | Disable Rockwell Protocol Interface (RPI) |
| +H1    | Enable RPI and set DTE speed to       |        | /Video ready mode                         |
|        | 19200 bps                             | +H2    | Enable RPI and set DTE speed to 38400 bps |
| +H3    | Enable RPI and set DTE speed to       | +H11   | Enable RPI+ mode                          |
|        | 57600 bps                             | +H16   | Enable Video Ready mode                   |
| **0    | Download to flash memory at last      | **1    | Download to flash memory at 38.4 kbps     |
|        | sensed speed                          | **2    | Download to flash memory at 57.6 kbps     |
| -SDR=0 | Disable distinctive ring              | -SDR=1 | Enable distinctive ring type 1            |
| -SDR=2 | Enable distinctive ring type 2        | -SDR=3 | Enable distinctive ring type 1 and 2      |
| -SDR=4 | Enable distinctive ring type 3        | -SDR=5 | Enable distinctive ring type 1 and 3      |
| -SDR=6 | Enable distinctive ring type 2 and 3  | -SDR=7 | Enable distinctive ring type 1, 2 and 3   |
|        |                                       |        |                                           |

### **ECC Commands**

| %C0 | Disable data compression            | %C1   | Enable MNP 5 data compression        |
|-----|-------------------------------------|-------|--------------------------------------|
| \A0 | Set maximum block size in MNP to 64 | \A1   | Set maximum block size in MNP to 128 |
| \A2 | Set maximum block size in MNP to 19 | 02\A3 | Set maximum block size in MNP to 256 |
| \Bn | Send break of n x 100 ms            |       |                                      |

### **MNP 10 Commands**

| -K0 | Disable MNP 10 extended services | -K1    | Enable MNP 10 extended services |
|-----|----------------------------------|--------|---------------------------------|
| -K2 | Disable MNP 10 extended services | -SEC=0 | Disable MNP 10-EC               |
|     | detection only                   |        |                                 |

-SEC=1, [<tx level>] Enable MNP 10-EC and set transmit level<tx level> 0 to 30 (0 dBm to -30 dBm)

### **FAX Class 1**

| +Fclass= | Service class                       | +FAE=0 | Disable data/fax auto answer   |
|----------|-------------------------------------|--------|--------------------------------|
| +FAE=1   | Enable data/fax auto answer         | +FRH=n | Receive data with HDLC framing |
| +FRM=n   | Receive data                        | +FRS=n | Receive silence, nx10 ms       |
| +FTH=n   | Transmit data with HDLC framing     | +FTM=n | Transmit data                  |
| +FTS=n   | Stop transmission and wait, nx10 ms |        |                                |

### V.92 Command set

1.AT%TT61 V.92 generate V.92 PCM upstream signal for PTT testing. 2.AT+PQC=255 to clear all stored fast connect profiles.

### AT Commands for Homologation Testing and Debugging

Table 1. Homologation Testing and Debugging Commands

| Command         | Description                                    | Comments                                                                           |
|-----------------|------------------------------------------------|------------------------------------------------------------------------------------|
| ATSxxx          | Modify homologation parameter.                 | xxx represents the S-register that controls the associated homologation parameter. |
| ATSxxx?         | Read homologation parameter.                   | xxx represents the S-register to be read.                                          |
| AT%TT00—AT%TT09 | Generate DTMF 0—9.                             | _                                                                                  |
| AT%TT0A         | Generate DTMF *.                               | _                                                                                  |
| AT%TT0B         | Generate DTMF #.                               | _                                                                                  |
| AT%TT0C—AT%TT0F | Generate DTMF A—D.                             | _                                                                                  |
| AT%TT10         | V.21 channel 1 mark signal.                    | _                                                                                  |
| AT%TT11         | V.21 channel 2 mark signal.                    | _                                                                                  |
| AT%TT12         | V.23 backward channel mark signal.             | _                                                                                  |
| AT%TT13         | V.23 forward channel mark signal.              | _                                                                                  |
| AT%TT15         | V.22 originate signaling at 1200 bits/s.       | _                                                                                  |
| AT%TT16         | V.22bis originate signaling at 2400 bits/s.    | _                                                                                  |
| AT%TT17         | V.22 answer signaling at 1200 bits/s.          | _                                                                                  |
| AT%TT18         | V.22bis answer signaling at 2400 bits/s.       | _                                                                                  |
| AT%TT19         | V.21 channel 1 space signal.                   | _                                                                                  |
| AT%TT1A         | V.21 channel 2 space signal.                   | _                                                                                  |
| AT%TT1B         | V.23 backward channel space signal.            | _                                                                                  |
| AT%TT1C         | V.23 forward channel space signal.             | _                                                                                  |
| AT%TT20         | V.32 9600 bits/s.                              | _                                                                                  |
| AT%TT21         | V.32bis 14400 bits/s.                          | _                                                                                  |
| AT%TT22         | V.32ter 19200 bits/s.                          | _                                                                                  |
| AT%TT30         | Off-hook.                                      | Puts the modem in the off-hook state.                                              |
| AT%TT31         | V.25 answer tone (2100 Hz).                    | _                                                                                  |
| AT%TT32         | 1800 Hz guard tone.                            | _                                                                                  |
| AT%TT33         | V.25 data calling tone (1300 Hz).              | _                                                                                  |
| AT%TT34         | FAX calling tone (1100 Hz).                    | _                                                                                  |
| AT%TT35         | Send tones of variable levels and frequencies. | Ln—level for the n-th tone (in dBm). Fn—frequency for the n-th tone (in Hz).       |
| AT%TT40         | V.21 channel 2.                                | _                                                                                  |
| AT%TT41         | V.27 2400 bits/s.                              | _                                                                                  |
| AT%TT42         | V.27 4800 bits/s.                              | _                                                                                  |
| AT%TT43         | V.29 7200 bits/s.                              | _                                                                                  |
| AT%TT44         | V.29 9600 bits/s.                              | _                                                                                  |
| AT%TT45         | V.17 7200 bits/s (long train).                 | _                                                                                  |
| AT%TT46         | V.17 7200 bits/s (short train).                | _                                                                                  |
| AT%TT47         | V.17 9600 bits/s (long train).                 | _                                                                                  |

### **S-Registers**

| 5-registers |                                           |                 |                        |  |  |  |
|-------------|-------------------------------------------|-----------------|------------------------|--|--|--|
|             | ster Function                             | Range/units     | Default                |  |  |  |
| S0          | Rings to auto-answer                      | 0-255/rings     | 0                      |  |  |  |
| S1          | Ring counter                              | 0-255/rings     | 0                      |  |  |  |
| S2          | Escape character                          | 0-255/ASCII     | 43                     |  |  |  |
| S3          | Carriage return character                 | 0-127/ASCII     | 13                     |  |  |  |
| S4          | Line feed character                       | 0-127/ASCII     | 10                     |  |  |  |
| S5          | Backspace character                       | 0-255/ASCII     | 8                      |  |  |  |
| S6          | Wait time for dial tone                   | 2-255/s         | 2                      |  |  |  |
| S7          | Wait time for carrier                     | 1-255/s         | 50                     |  |  |  |
| S8          | Pause time for dial delay modifier        | 0-255/s         | 2                      |  |  |  |
| S9          | Carrier detect response time              | 1-255/.1 s      | 0                      |  |  |  |
| S10         | Carrier loss disconnect time              | 1-255/.1 s      | 20                     |  |  |  |
| S11         | DTMF tone duration                        | 50-255/.001 s   | 95                     |  |  |  |
| S12         | Escape prompt delay                       | 0-255/.02 s     | 50                     |  |  |  |
|             | General bit mapped options status         |                 | 8 (8h)                 |  |  |  |
|             | Test mode bit mapped options status (&T   | 7)              | 7                      |  |  |  |
|             | Test timer                                | 0-255/s         | 0                      |  |  |  |
| S19         | Auto Sync options                         |                 | 0                      |  |  |  |
| S20         |                                           | 0-255           | 0                      |  |  |  |
| ~           | Sync character                            | v =00           |                        |  |  |  |
| S21         | V.24/general bit mapped options status    |                 | 48 (30h)               |  |  |  |
|             | Speaker/results bit mapped options status | 5               | 112 (70h)              |  |  |  |
|             | General bit mapped options status         | ,               | 0                      |  |  |  |
|             | Sleep inactivity timer                    | 0-255/s         | 10                     |  |  |  |
|             | Delay to DTR off                          | 0-255/s or .01s | 0                      |  |  |  |
|             | RTS-to-CTS delay                          | 0-255/.01 s     | 0                      |  |  |  |
|             | General bit mapped options status         | 0 2337.01 5     | 0                      |  |  |  |
|             | General bit mapped options status         |                 | Ö                      |  |  |  |
|             | Flash dial modifier time                  | 0-255/10 ms     | Ö                      |  |  |  |
|             | Disconnect inactivity timer               | 0-255/10 ms     | 0                      |  |  |  |
|             | General bit mapped options status         | 0 233/10 3      | Ö                      |  |  |  |
|             | XON character                             | 0-255/ASCII     | 10 (Ah)                |  |  |  |
|             | XOFF character                            | 0-255/ASCII     | 0                      |  |  |  |
|             | LAPM failure control                      | 0 233/113011    | 7                      |  |  |  |
|             | Line connection speed                     |                 | Ó                      |  |  |  |
|             | Delay before forced hang-up               | 0-255/s         | 0                      |  |  |  |
|             | Flow control bit mapped options status    | 0-233/3         | 0                      |  |  |  |
|             | General bit mapped options status         |                 | 0                      |  |  |  |
|             | General bit mapped options status         |                 | 0                      |  |  |  |
|             | Data compression control                  |                 | 0                      |  |  |  |
|             |                                           |                 | 7                      |  |  |  |
|             | V.42 negotiation control                  |                 |                        |  |  |  |
|             | LAPM break control                        | 0.255           | 0                      |  |  |  |
|             | Call failure reason code                  | 0-255           | 10 (                   |  |  |  |
|             | PSTN transmit attenuation level           | 0-15/dBm        | 10 (country dependent) |  |  |  |
|             | Fax transmit attenuation level            | 0-15/dBm        | 10 (country dependent) |  |  |  |
| 893         | Result code messages control              |                 | 150                    |  |  |  |

| Result Code Summary  |     |                       |     |
|----------------------|-----|-----------------------|-----|
| OK                   | 0   | CONNECT               | 1   |
| RING                 | 2   | NO CARRIER            | 3   |
| ERROR                | 4   | CONNECT 1200          | 5   |
| NO DIAL TONE         | 6   | BUSY                  | 7   |
| NO ANSWER            | 8   | CONNECT 0600          | 9   |
| CONNECT 2400         | 10  | CONNECT 4800          | 11  |
| CONNECT 9600         | 12  | CONNECT 7200          | 13  |
| CONNECT 12000        | 14  | CONNECT 14400         | 15  |
| CONNECT 19200        | 16  | CONNECT 38400         | 17  |
| CONNECT 57600        | 18  | CONNECT 115200        | 19  |
| CONNECT 230400       | 20  | CONNECT 75TX/1200RX   | 22  |
| CONNECT 1200TX/75RX  | 23  | DELAYED               | 24  |
| BLACKLISTED          | 32  | FAX                   | 33  |
| DATA                 | 35  | CARRIER 300           | 40  |
| CARRIER 1200/75      | 44  | CARRIER 75/1200       | 45  |
| CARRIER 1200         | 46  | CARRIER 2400          | 47  |
| CARRIER 4800         | 48  | CARRIER 7200          | 49  |
| CARRIER 9600         | 50  | CARRIER 12000         | 51  |
| CARRIER 14400        | 52  | CARRIER 16800         | 53  |
| CARRIER 19200        | 54  | CARRIER 21600         | 55  |
| CARRIER 24000        | 56  | CARRIER 26400         | 57  |
| CARRIER 28800        | 58  | CONNECT 16800         | 59  |
| CONNECT 21600        | 61  | CONNECT 24000         | 62  |
| CONNECT 26400        | 63  | CONNECT 28800         | 64  |
| COMPRESSION: CLASS 5 | 66  | COMPRESSION: V.42 bis | 67  |
| COMPRESSION: NONE    | 69  | PROTOCOL: NONE        | 70  |
| PROTOCOL: LAPM       | 77  | CARRIER 31200         | 78  |
| CARRIER 33600        | 79  | CONNECT 33600         | 84  |
| CONNECT 31200        | 91  | CARRIER 32000         | 150 |
| CARRIER 34000        | 151 | CARRIER 36000         | 152 |
| CARRIER 38000        | 153 | CARRIER 40000         | 154 |
| CARRIER 42000        | 155 | CARRIER 44000         | 156 |
| CARRIER 46000        | 157 | CARRIER 48000         | 158 |
| CARRIER 50000        | 159 | CARRIER 52000         | 160 |
| CARRIER 54000        | 161 | CARRIER 56000         | 162 |
| CONNECT 32000        | 165 | CONNECT 34000         | 166 |
| CONNECT 36000        | 167 | CONNECT 38000         | 168 |
| CONNECT 40000        | 169 | CONNECT 42000         | 170 |
| CONNECT 44000        | 171 | CONNECT 46000         | 172 |
| CONNECT 48000        | 173 | CONNECT 50000         | 174 |
| CONNECT 52000        | 175 | CONNECT 54000         | 176 |
| CONNECT 56000        | 177 | +FCERROR              | +F4 |

#### **Section Four: FCC Notice**

### 4.1 FCC Compliance

This Equipment complies with Part 68 of the FCC Rules. On this equipment is a label that contains, among other information, the FCC registration number and Ringer Equivalence Number (REN) for this equipment. You must, upon request, provide this information to your telephone company. If your telephone equipment causes harm to the telephone network, the Telephone Company may discontinue your service temporarily. If posible, they will be notify in advience. But if advance notice isn't practical, you will notified as soon as possible. You will be informed of your right to file a complaint with the FCC.

Your telephone company may make changes in its facilities, equipment, operations or procedures that could affect proper operation of your equipment. If they do, you will be notified in advance to give you an opportunity you maintain uninterrupted telephone service.

The FCC prohibits this equipment's should fail to operate properly, disconnect the equipment from the phone line to determine if it is causing the problem. If the problem is with the equipment, discontinue use and contact your dealer or vendor.

#### 4.2 FCC Class B Statement

This equipment has been tested and found to comply with the limits for a Class B digital device, pursuant to Part 15 of the FCC Rules. These limits are designed to provide reasonable protection against harmful interference in a residential installation. This equipment generates, uses and can radiate radio frequency energy, and if not installed and used in accordance with the instructions, may cause harmful interference will not occur in a particular installation. If this equipment does cause harmful interference to radio or television reception, which can be determined by turning the equipment off and on , the user is encouraged to try to correct the interference by one or more of the following measures:

- Reorient or relocate the receiving antenna
- increase the separation between the equipment and the receiver
- Connect the equipment into an outlet on a circuit different from that to which the receiver is connected.
- Consult the dealer or an experienced radio/TV technician for help

**Notice:** (1)Shielded cables, if any, must be used in order to comply with the emission limits. (2) Any change or modification not expressly approved by the grantee of the equipment authorized could void the user authority to operate the equipment.

**Caution:** Please make sure you already disconnect the phone cable before you want to touch or remove modem module.

### 4.3 Exposure to Radio Frequency Radiation

The radiated output power of the this internal wireless radio is far below the FCC radio frequency exposure limits.

The internal wireless radio operates within guidelines found in radio frequency safety standards and recommendations, which reflect the consensus of the scientific community. The level of energy emitted is far less than the electromagnetic energy emitted by wireless devices such as mobile phones. However, the use of wireless radios may be restricted in some situations or environments, such as aboard airplanes. If you are unsure of restrictions, you are encouraged to ask for authorization before turning on the wireless radio.

#### Frequency Range of a Bluetooth Device

Hereby we declare that the maximum frequency range of this device is: 2402 – 2480 MHz. This is according to the Bluetooth Core Specification V 1.1 for devices which will be operated in the USA. Other frequency ranges (e.g. for Spain, France, Japan) which are allowed according to the Core Specification are **not** supported by this device.

#### Co-ordination of the Hopping Sequence in Data Mode to Avoid Simultaneous Occupancy by Multiple Transmitters

Bluetooth units which want to communicate with other units must be organized in a structure called piconet. This piconet consists of maximum of 8 Bluetooth units. One unit is the master the other seven are the slaves. The master co-ordinates frequency occupation in this piconet for all units. As the master hop sequence is derived from it's BD address which is unique for every Bluetooth device, additional masters intending to establish new piconets will always use different hop sequences.

Example of a hopping sequence in data mode

Example of a 79 hopping sequence in data mode:

```
40, 21, 44, 23, 42, 53, 46, 55, 48, 33, 52, 35, 50, 65, 54, 67, 56, 37, 60, 39, 58, 69, 62, 71, 64, 25, 68, 27, 66, 57, 70, 59, 72, 29, 76, 31, 74, 61, 78, 63, 01, 41, 05, 43, 03, 73, 07, 75, 09, 45, 13, 47, 11, 77, 15, 00, 64, 49, 66, 53, 68, 02, 70, 06, 01, 51, 03, 55, 05, 04.
```

# Equally Average Use of Frequencies in Data Mode and Behaviour for Short Transmissions

The generation of the hopping sequence in connection mode depends essentially on two input values :

- LAP/UAP of the master of the connection
- 2. Internal master clock

The LAP (lower address part) are the 24 LSB's of the 48 bit BD\_ADDRESS. The BD\_ADDRESS is an unambiguous number of every Bluetooth unit. The UAP (upper address part) are the 24 MSB's of the 48 bit BD\_ADDRESS,. The internal clock of a Bluetooth unit is derived from a free running clock which is never adjusted and is never turned off. For synchronization with other units, only offset values are added to this clock. It has no relation to the time of day. Its resolution is at least half RX/TX slot length of 312.5 µs. The clock has a cycle of a bout one day (23h30). For the deriving of the hopping sequence the entire LAP (24bits), 4 LSB's (4 bits) (Input 1) and the 27 MSB's of the clock (Input 2) are used. With this input values different mathematical procedures (permutations, additions, XOR-operations) are performed to generate the sequence. This will be done at the beginning of every new transmission.

Regarding shorts transmissions the Bluetooth system has the following behaviours: The first connection between the two devices is established, a hopping sequence was generated. For transmitting the wanted data the complete hopping sequence was not used. The connection ended. The second connection will be established. A new hopping sequence is generated. Due to the fact that the Bluetooth clock has a different value, because the period between the two transmission is longer (and it cannot be shorter) than the minimum resolution of the clock (312.5 µs). The hopping sequence will always differ from the first one.

#### Receiver Input Bandwidth and Behaviour for Repeated Single or Multiple Packets

The input bandwidth of the receiver is 1 MHz.

In every connection one Bluetooth device is the master and the other one is the slave. The master determines the hopping sequence. The slave follows this sequence. Both devices shift between RX and TX time slot according to the clock of the master. Additionally the type of connection (e.g. single or multislot packet) is set up at the beginning of the connection. The master adapts its hopping frequency and its TX/RX timing according to the packet type of the connection. Also the slave of the connection will use these settings. Repeating of a packet has no influence on the hopping sequence. The hoping sequence generated by the master of the connection will be followed in any case. That means, a repeated packet will not be sent on the same frequency, it is sent on the next frequency of the hopping sequence.

#### Channel Separation in Hybrid Mode

As mentioned before, the nominal channel spacing of the Bluetooth system is 1 MHz independent of the operating mode. In other words, the channel spacing in hybrid mode (inquiry and page mode) is still 1 MHz without any change.

#### Derivation and Examples for a Hopping Sequence in Hybrid Mode

For the generation of the inquiry and page hop sequences the same procedures as described for the data mode are used, but this time with different input vectors:

For the inquiry hop sequence, a predefined fixed address is always used. This results in the same 32 frequencies used by all devices doing an inquiry but every time with a different start frequency and phase in this sequence.

For the page hop sequence, the device address of the paged unit is used as input vector. This results in the use of a subset of 32 frequencies which is specific for that initial state of the connection establishment between the two units. A page to different devices would result in a different subset of 32 frequencies. So it is also ensured that in hybrid mode the frequency use equally averaged.

Example of a hopping sequence in inquiry mode:

48, 50, 09, 13, 52, 54, 41, 45, 56, 58, 11, 15, 60, 62, 43, 47, 00, 02, 64, 68, 04, 06, 17, 21, 08, 10, 66, 70, 12, 14, 19, 23

Example of a hopping sequence in paging mode:

08, 57, 68, 70, 51, 02, 42, 40, 04, 61, 44, 46, 63, 14, 50, 48, 16, 65, 52, 54, 67, 18, 58, 56, 20, 53, 60, 62, 55, 06, 66, 64

transmission, a similar procedure takes place. The only difference is, instead of the inquiry access code, a special access code, derived from the BD\_ADDRESS of the paged device will be sent by the master in this connection. Due to the fact that both units have been connected before (in the inquiry procedure) the paging unit has timing and frequency information about the page scan of the paged unit. For this reason the time to establish the connection is reduced considerably.

### Receiver Input Bandwidth and Synchronization in Hybrid Mode:

The receiver input bandwidth is the same as in the data mode (1 MHz). When two Bluetooth devices establish contact for the first time, one device sends an inquiry access code, the other device is scanning for this inquiry access code. If two devices have been connected previously and want to start a new